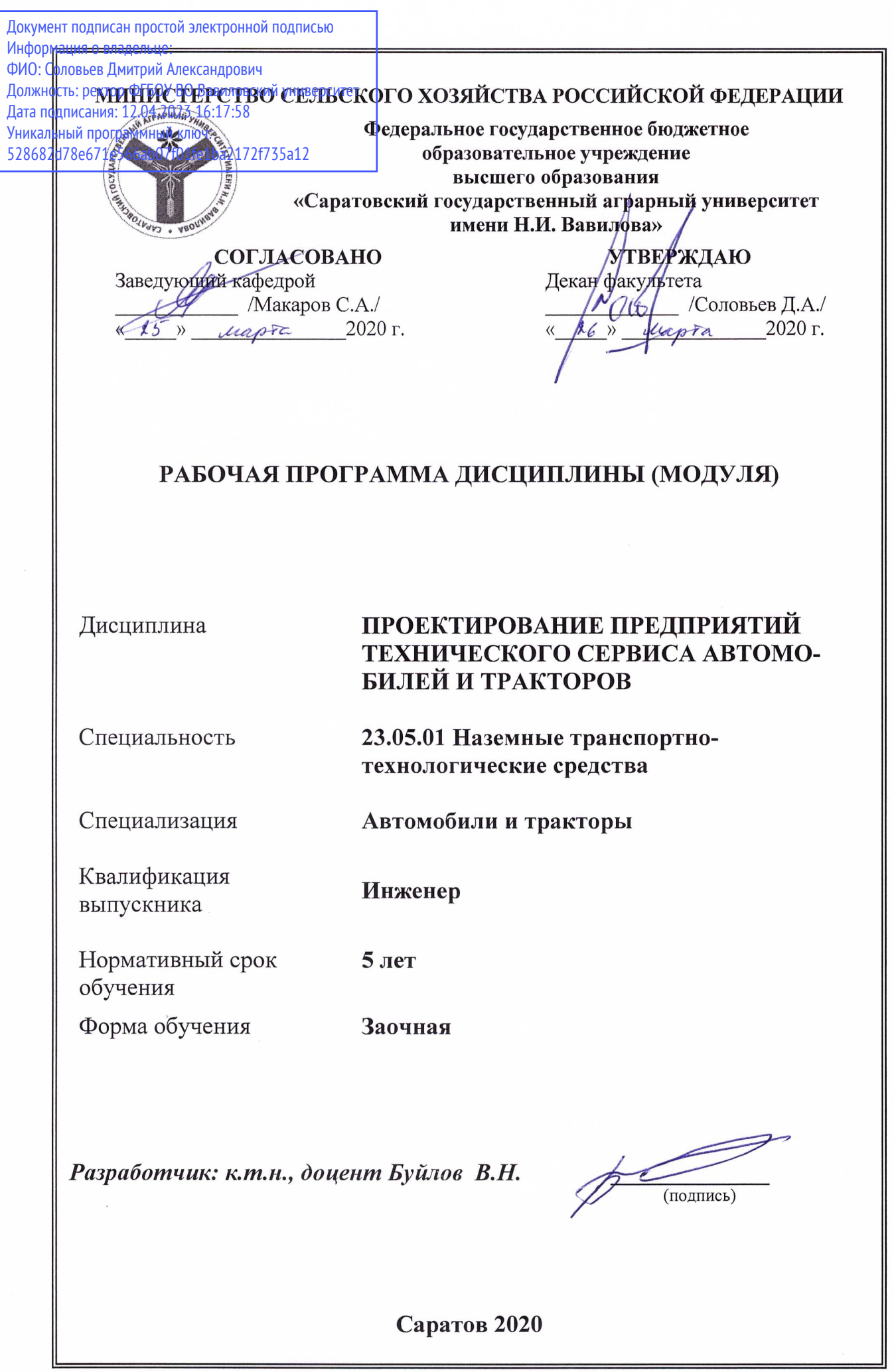

where the contribution of the contribution of the contribution of the contribution of  $\mathcal{L}_\text{max}$ 

## **1. Цель освоения дисциплины**

Целью освоения дисциплины «Проектирование предприятий технического сервиса автомобилей и тракторов» является формирование у обучающихся навыков осуществления научной деятельности, разработки конкретных вариантов решения проблем производства, модернизации и ремонта автомобилей и тракторов.

## **2. Место дисциплины в структуре ОПОП ВО**

В соответствии с учебным планом по специальности 23.05.01 «Наземные транспортно-технологические средства» дисциплина «Проектирование предприятий технического сервиса автомобилей и тракторов» относится к дисциплинам по выбору вариативной части первого блока.

Для изучения данной дисциплины необходимы знания, умения и навыки, формируемые предшествующими дисциплинами: «Конструкция автомобилей и тракторов».

Дисциплина «Проектирование предприятий технического сервиса автомобилей и тракторов» является базовой для изучения дисциплин: «Технология производства автомобилей и тракторов», «Ремонт и утилизация автомобилей и тракторов», «Автосервис и фирменное обслуживание автомобилей и тракторов».

## **3. Перечень планируемых результатов обучения по дисциплине, соотнесенных с планируемыми результатами освоения ОПОП ВО**

Изучение данной дисциплины направлено на формирование у обучающихся компетенций, представленных в табл. 1.

**Таблица 1**

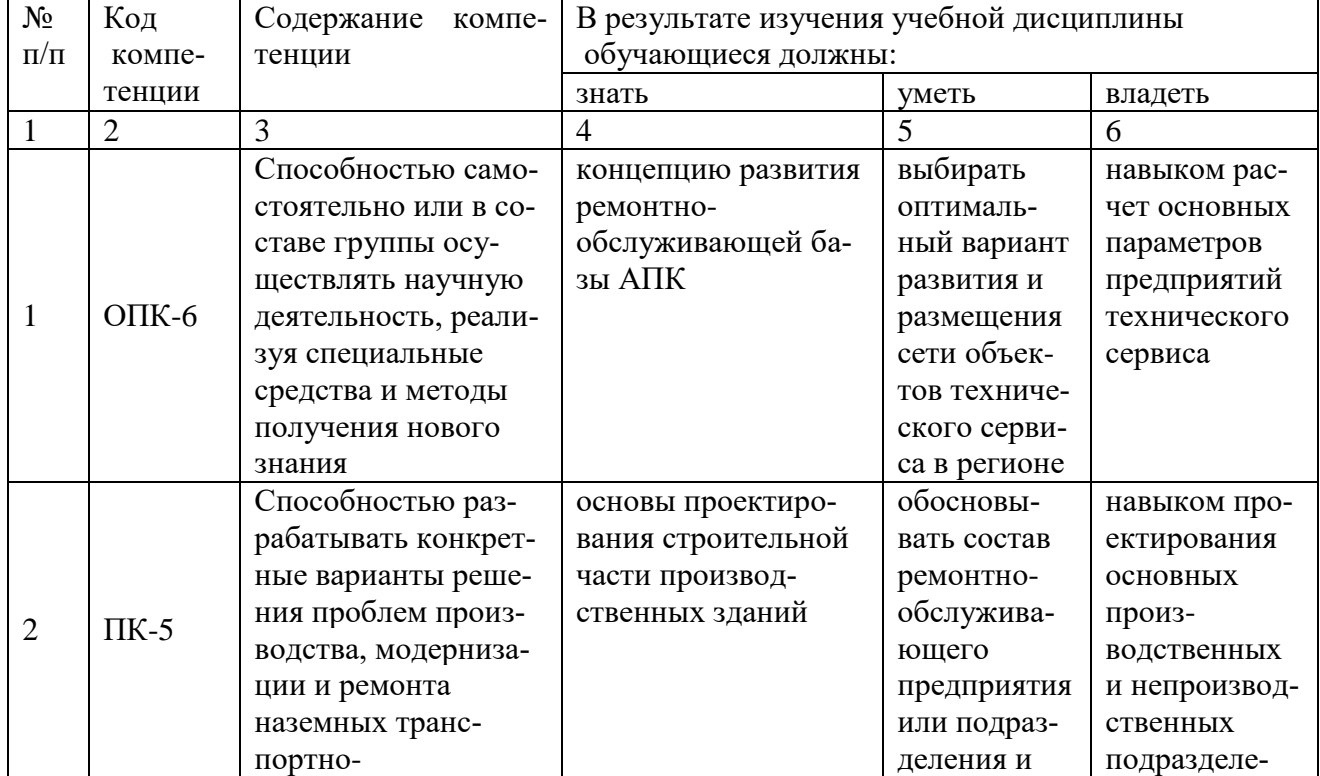

#### **Требования к результатам освоения дисциплины**

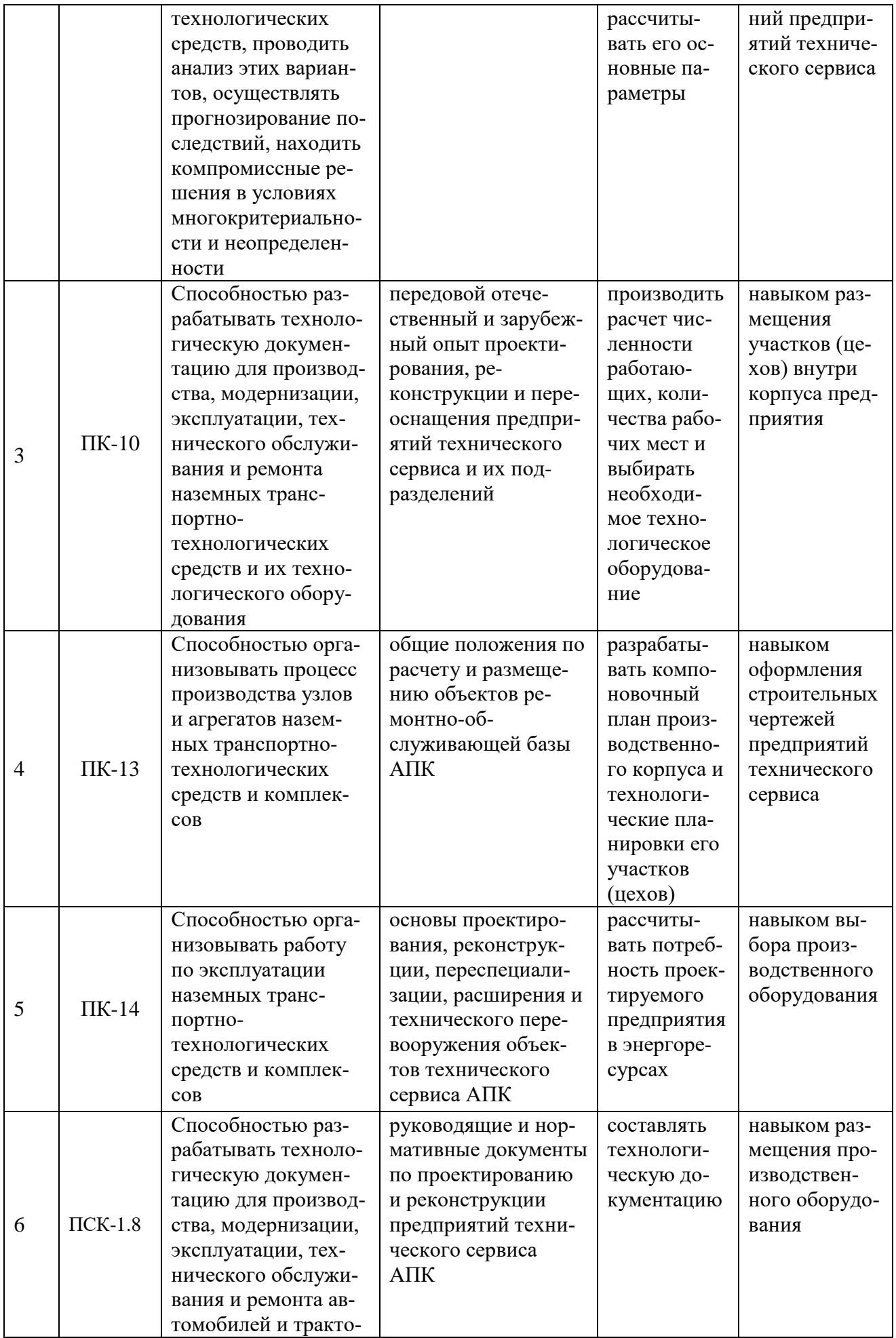

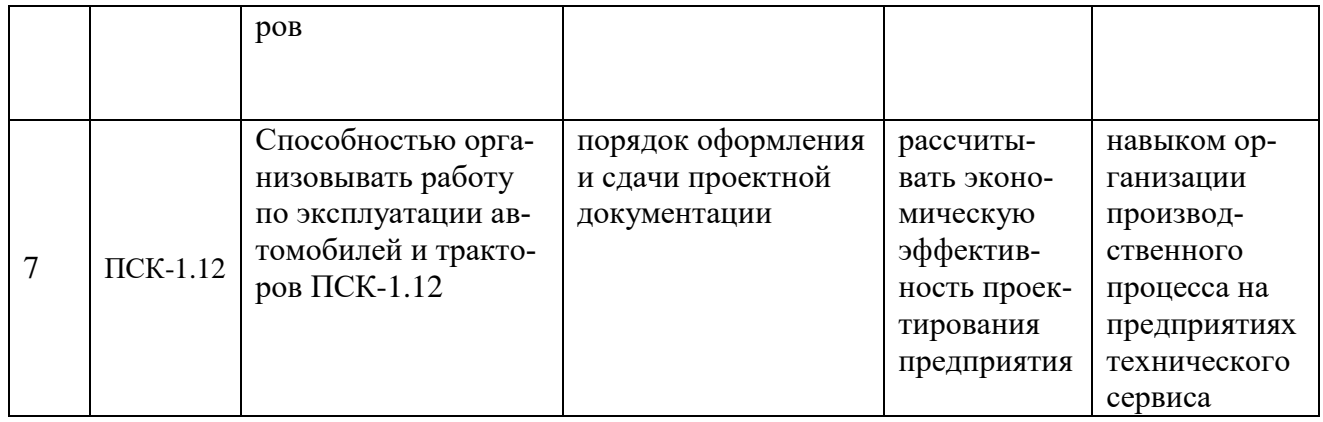

# 4. Объём, структура и содержание дисциплины

# Общая трудоемкость дисциплины составляет 5 зачетных единиц, 180 часов.

## Таблица 2

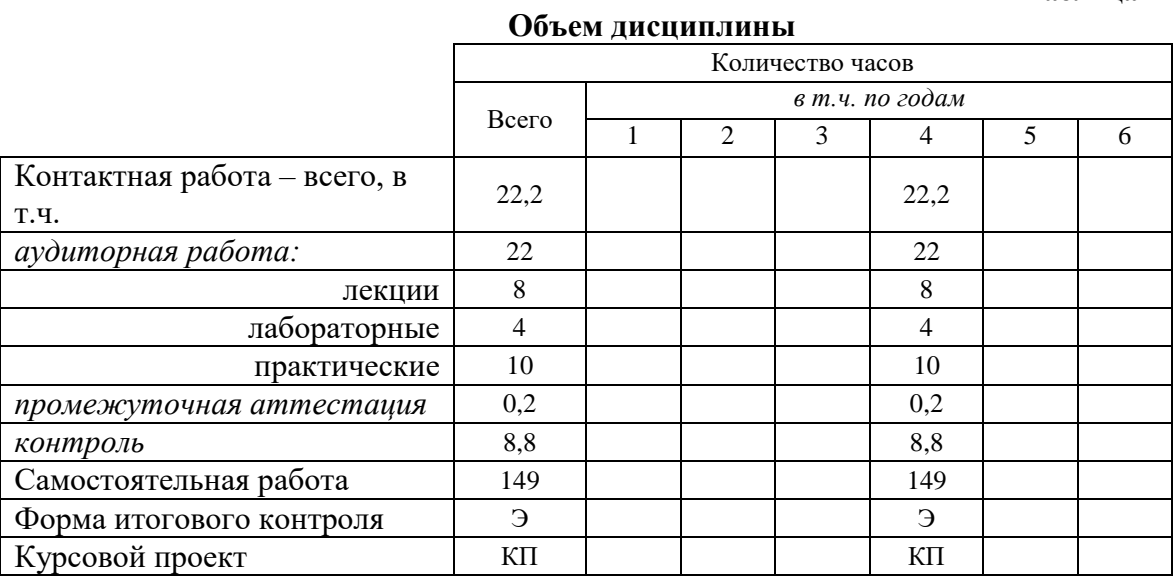

#### Таблица 3

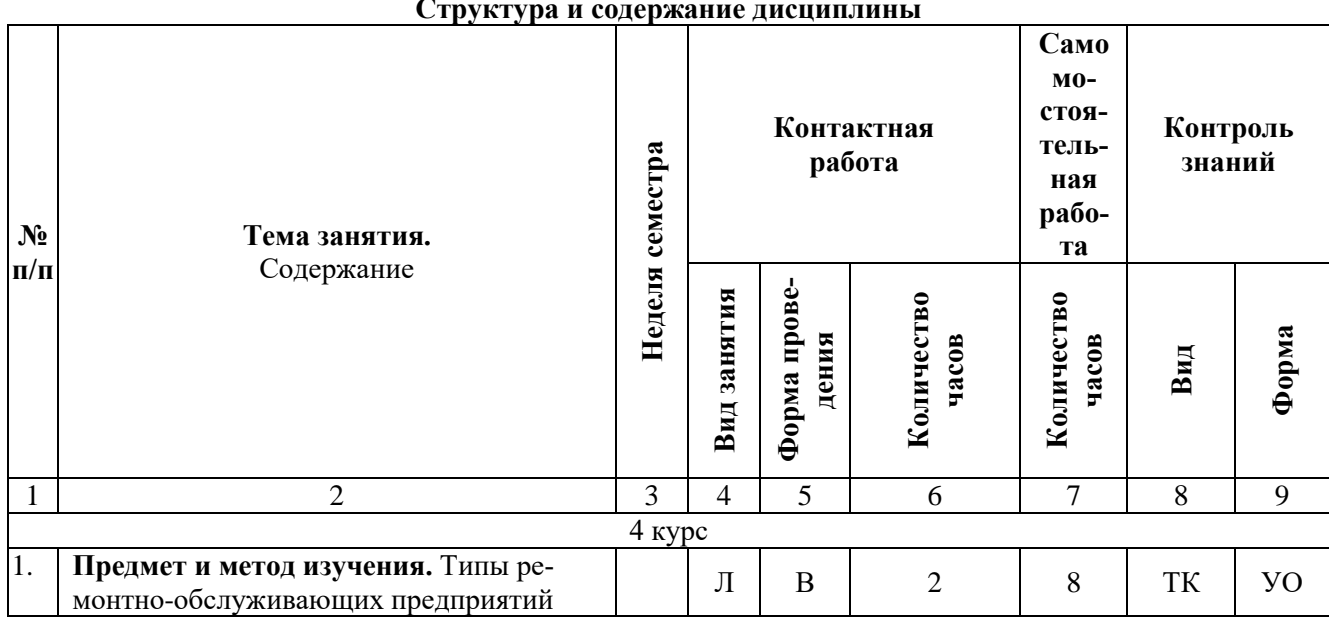

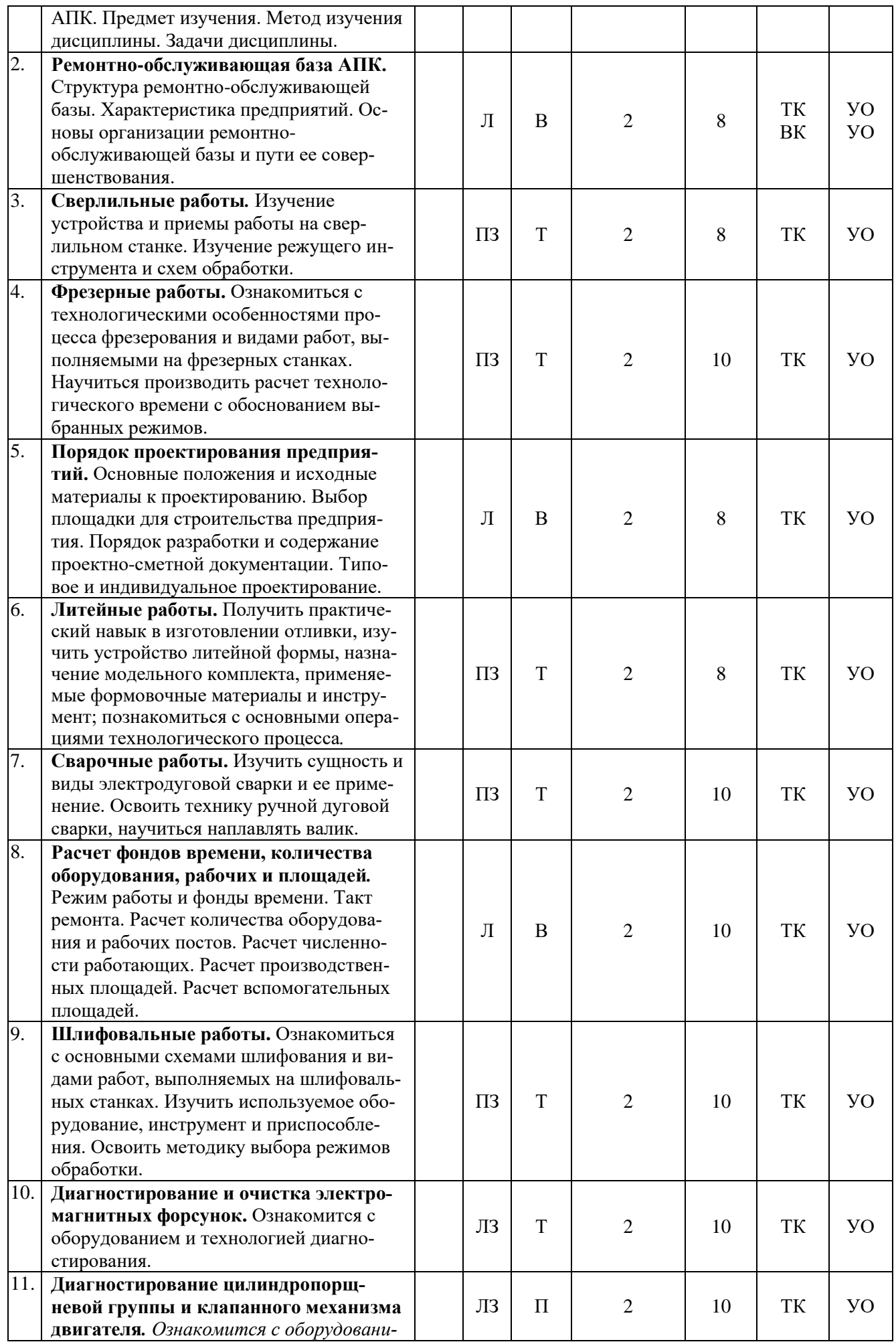

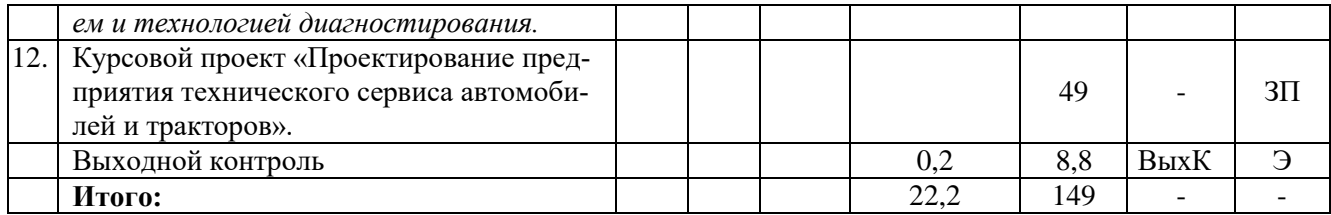

**Примечание:**

Условные обозначения:

**Виды аудиторной работы**: Л – лекция, ЛЗ – лабораторное занятие, ПЗ – практическое занятие. **Формы проведения занятий**: В – лекция-визуализация, П – проблемное занятие, Т – лекция/занятие, проводимое в традиционной форме.

**Виды контроля**: ВК – входной контроль, ТК – текущий контроль, ВыхК – выходной контроль.

**Форма контроля**: УО – устный опрос, ЗП – защита курсового проекта, Э – экзамен.

#### **5. Образовательные технологии**

Организация занятий по дисциплине «Проектирование предприятий технического сервиса автомобилей и тракторов» проводится по видам учебной работы: лекции, лабораторные занятия, практические занятия, курсовой проект, текущий контроль.

Реализация компетентностного подхода в рамках специальности 23.05.01 Наземные транспортно-технологические средства предусматривает использование в учебном процессе активных и интерактивных форм проведения занятий в сочетании с внеаудиторной работой для формирования и развития профессиональных навыков обучающихся.

Лекционные занятия проводятся в поточной аудитории, основные моменты конспектируются. Отдельные темы предлагаются для самостоятельного изучения с обязательным составлением конспекта (контролируется).

Целью практических и лабораторных занятий является получение практических навыков проектирования предприятий технического сервиса автомобилей и тракторов.

Для достижения этих целей используются как традиционные формы работы – выполнение лабораторных и практических, так и интерактивные методы – групповая работа, анализ конкретной (проблемной) ситуации.

Метод анализа конкретной ситуации в наибольшей степени соответствует задачам высшего образования. Он более, чем другие методы, способствует развитию у обучающихся изобретательности, умения решать проблемы с учетом конкретных условий и при наличии фактической информации.

Групповая работа при анализе конкретной ситуации развивает способности проведения анализа и диагностики проблем. С помощью метода анализа конкретной ситуации у обучающихся развиваются такие квалификационные качества, как умение четко формулировать и высказывать свою позицию, умение коммуницировать, дискутировать, воспринимать и оценивать информацию, поступающую в вербальной форме. Лабораторные занятия проводятся в специальных аудиториях, оборудованных необходимыми наглядными материалами.

Курсовой проект является индивидуальной самостоятельно выполненной работой студента. Основная цель выполнения курсового проекта – получение навыков проектирования предприятий технического сервиса.

Выполнение курсового проекта представляет собой самостоятельное решение студентом под руководством преподавателя какой-либо частной задачи из области проектирования предприятий технического сервиса, завершающееся публичной защитой полученных результатов.

Самостоятельная работа охватывает проработку обучающимися отдельных вопросов теоретического курса, использование материала, собранного и полученного в ходе самостоятельных занятий, при написании курсового проекта, для эффективной подготовки к итоговому экзамену, выполнение домашних работ, включающих анализ конкретных ситуаций и подготовку их презентаций, и т.п.

Самостоятельная работа осуществляется в индивидуальном и групповом формате. Самостоятельная работа выполняется обучающимися на основе учебнометодических материалов дисциплины *(приложение 2)*. Самостоятельно изучаемые вопросы курса включаются в экзаменационные вопросы.

#### **6. Учебно-методическое и информационное обеспечение дисциплины**

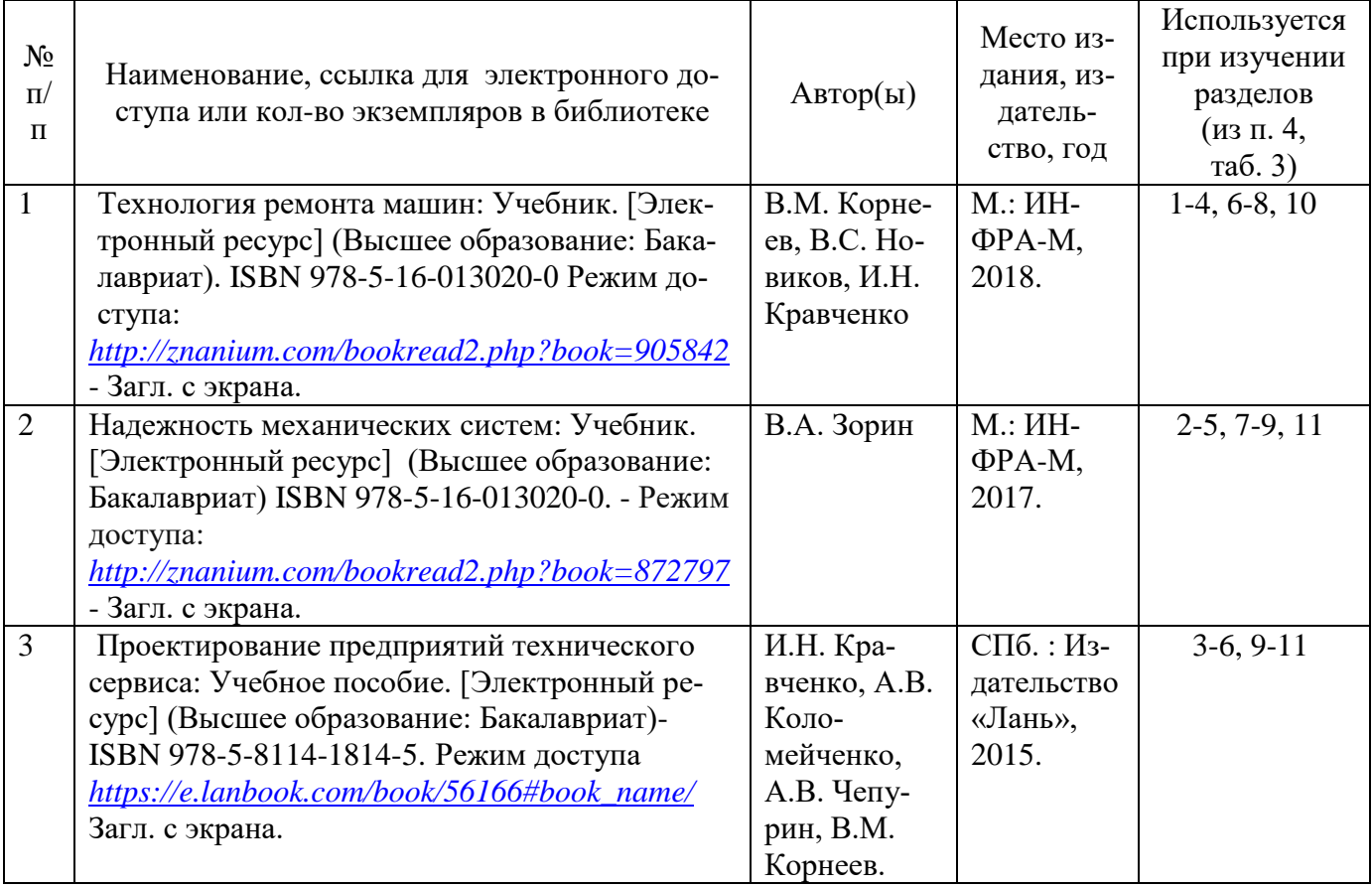

#### *а) основная литература (библиотека СГАУ)*

## *б) дополнительная литература*

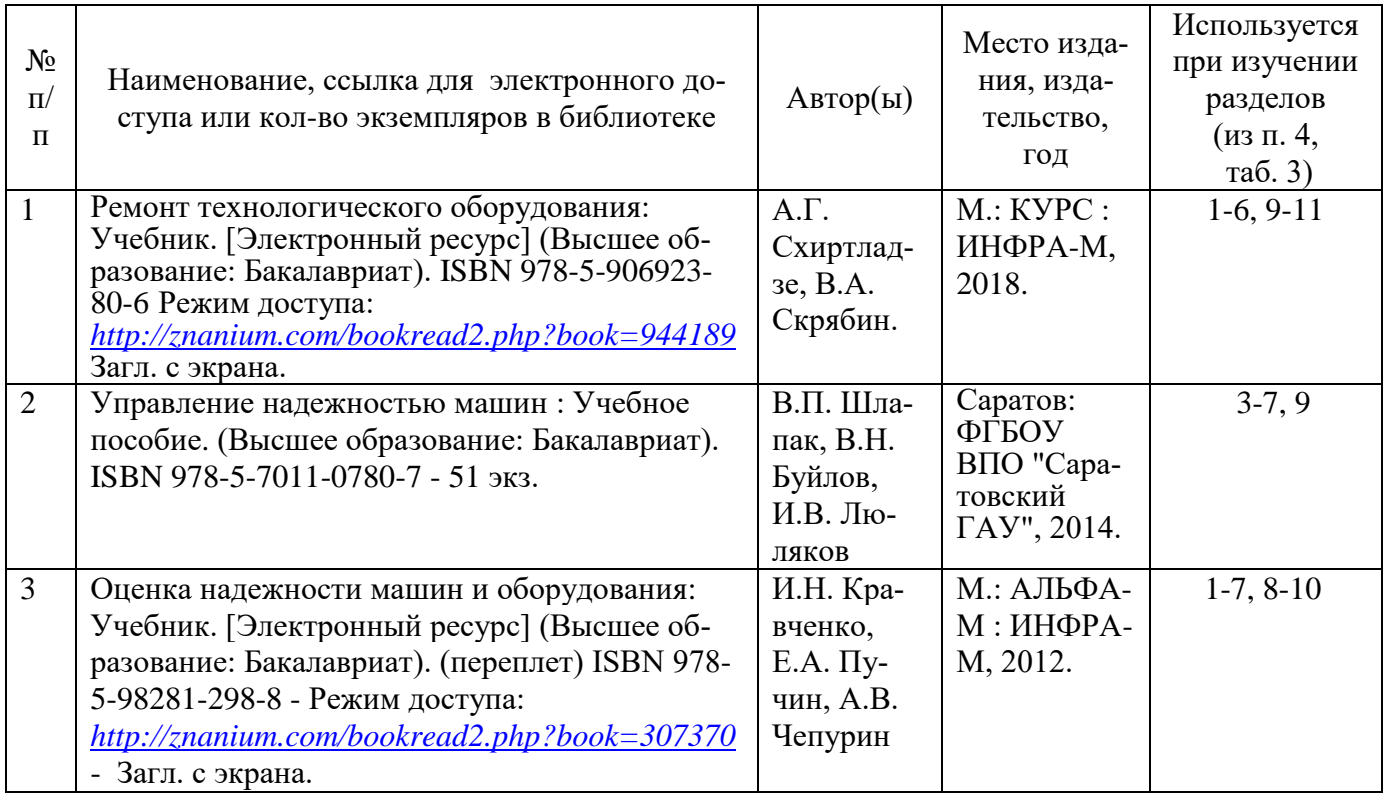

## *в) Ресурсы информационно-телекоммуникационной сети «Интернет»*

1. Официальный сайт университета: [http://www.sgau.ru/.](http://www.sgau.ru/)

2. СТО Проект: [http://proekt-sto.narod.ru/index/0-61.](http://proekt-sto.narod.ru/index/0-61)

3. О проведении технического осмотра транспортных средств.

Режим доступа: *<http://docs.cntd.ru/document/902316926>*.

4. Постановление Правительства РФ от 15 сентября 2020 г. № 1434 "Об утверждении Правил проведения технического осмотра транспортных средств, а также о внесении изменений в некоторые акты Правительства Российской Федерации".

Режим доступа: *<https://www.garant.ru/products/ipo/prime/doc/74571754/>*.

5. Порядок проведения проверки технического состояния ТС.

Режим доступа: *[https://avtobddinfo.ru/kontroler/proverka-tehnicheskogo](https://avtobddinfo.ru/kontroler/proverka-tehnicheskogo-sostoyaniya-transportnyh-sredstv)[sostoyaniya-transportnyh-sredstv](https://avtobddinfo.ru/kontroler/proverka-tehnicheskogo-sostoyaniya-transportnyh-sredstv)*.

6. Диагностирование автомобилей: [http://eljbi.ru/category/diagnostirovanie](http://eljbi.ru/category/diagnostirovanie-avtomobilej/page/2/)[avtomobilej/page/2/.](http://eljbi.ru/category/diagnostirovanie-avtomobilej/page/2/)

## *г) периодические издания:*

не предусмотрены.

## *д) информационные справочные системы и профессиональные базы данных*

Для пользования стандартами и нормативными документами рекомендуется применять информационные справочные системы и профессиональные базы данных, доступ к которым организован библиотекой университета через локальную вычислительную сеть.

Для пользования электронными изданиями рекомендуется использовать следующие информационные справочные системы и профессиональные базы данных:

1. Научная библиотека университета [http://library.sgau.ru](http://library.sgau.ru/)

Базы данных содержат сведения обо всех видах литературы, поступающей в фонд библиотеки. Более 1400 полнотекстовых документов (учебники, учебные пособия и т.п.). Доступ – с любого компьютера, подключенного к сети Интернет.

2. Электронная библиотечная система «Znanium.com» [https://znanium.com](https://znanium.com/)

Электронная библиотечная система «Znanium.com» – ресурс, включающий в себя электронные версии книг. После регистрации с компьютера университета – доступ с любого компьютера, подключенного к сети Интернет.

3. Научная электронная библиотека eLIBRARY.RU. [http://elibrary.ru.](http://elibrary.ru/)

Российский информационный портал в области науки, медицины, технологии и образования. На платформе аккумулируются полные тексты и рефераты научных статей и публикаций. Доступ с любого компьютера, подключенного к сети Интернет. Свободная регистрация.

4. Поисковые интернет-системы Яндекс [https://www.yandex.ru/,](https://www.yandex.ru/) Google [https://www.google.ru/.](https://www.google.ru/)

5. Реферативная база данных SCOPUS [http://www.elsevierscience.ru/products/scopus/.](http://www.elsevierscience.ru/products/scopus/)

Информационный портал в области науки, медицины, технологии и образования. На платформе аккумулируются полные тексты и рефераты научных статей и публикаций. Доступ с любого компьютера, подключенного к сети Интернет. Свободная регистрация

## *е) информационные технологии, используемые при осуществлении образовательного процесса:*

 К информационным технологиям, используемым при осуществлении образовательного процесса по дисциплине, относятся:

– персональные компьютеры, посредством которых осуществляется доступ к информационным ресурсам и оформляются результаты самостоятельной работы;

– проекторы и экраны для демонстрации слайдов мультимедийных лекций;

– активное использование средств коммуникаций (электронная почта, тематические сообщества в социальных сетях и т.п.).

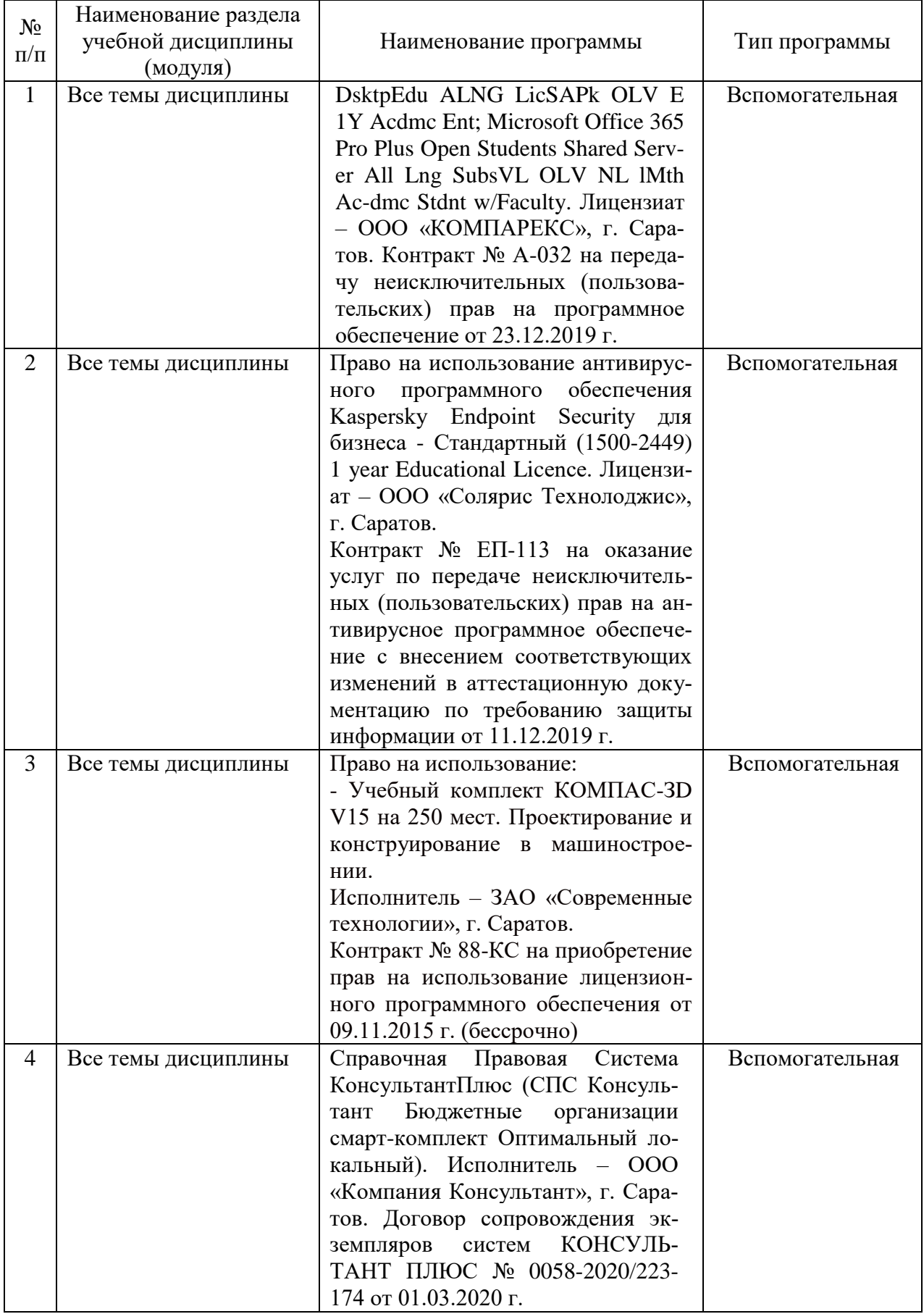

# *программное обеспечение:*

#### **7. Материально-техническое обеспечение дисциплины (модуля)**

Для проведения занятий лекционного и семинарского типов, групповых и индивидуальных консультаций, курсового проектирования, текущего контроля и промежуточной аттестации используются аудитории (202, 248, 249, 335, 337, 341, 342, 344, 349, 402) с меловыми или маркерными досками, достаточным количеством посадочных мест и освещенностью. Для использования медиаресурсов необходимы проектор, экран, компьютер или ноутбук, по возможности – частичное затемнение дневного света.

Для выполнения практических работ, курсового проектирования и контроля самостоятельной работы по дисциплине кафедры «Техническое обеспечение АПК» имеются лаборатории №№ 21, 23 и 27 аудитории №№ 111 и 113.

Для выполнения лабораторных работ имеются лаборатории №№ 21, 23 и 27 оснащенные стендами: КИ-5278, КИ-4815м, КИ-4200, ГСТ-90, ДСТ-6С Кф-ПК, КИ-17999М, КИ 28084М, КИ-28240, КИ-28092.01, КИ-28061, КИ-28204, ПМД-70, УДЗ-103, а также станками: токарно-винторезным 1К62, универсальнофрезерным 6Р80 и обдирочно-заточным.

Помещения для самостоятельной работы обучающихся (аудитории №№111, 113, читальные залы библиотеки) оснащены компьютерной техникой с возможностью подключения к сети «Интернет» и обеспечением доступа в электронную информационно-образовательную среду университета.

#### **8. Оценочные материалы**

Оценочные материалы, сформированные для проведения текущего контроля успеваемости и промежуточной аттестации обучающихся по дисциплине «Проектирование предприятий технического сервиса автомобилей и тракторов» разработан на основании следующих документов:

- Федерального закона Российской Федерации от 29.12.2012 N 273-ФЗ «Об образовании в Российской Федерации» (с изменениями и дополнениями);

- приказа Минобрнауки РФ от 05.04.2017 № 301 «Об утверждении Порядка организации и осуществления образовательной деятельности по образовательным программам высшего образования – программам бакалавриата, программам специалитета, программам магистратуры»;

Оценочные материалы представлены в приложении 1 к рабочей программе дисциплины и включают в себя:

- перечень компетенций с указанием этапов их формирования в процессе освоения образовательной программы;
- описание показателей и критериев оценивания компетенций на различных этапах их формирования, описание шкал оценивания;
- типовые контрольные задания или иные материалы, необходимые для оценки знаний, умений, навыков и (или) опыта деятельности, характеризующие этапы формирования компетенций в процессе освоения образовательной программы;

- методические материалы, определяющие процедуры оценивания знаний, умений, навыков и (или) опыта деятельности, характеризующих этапы формирования компетенций.

## **9. Учебно-методическое обеспечение самостоятельной работы**

Перечень учебно-методического обеспечения самостоятельной работы представлен в приложении 2 к рабочей программе по дисциплине «Проектирование предприятий технического сервиса автомобилей и тракторов».

## **10. Методические указания для обучающихся по изучению дисциплины «Проектирование предприятий технического сервиса автомобилей и тракторов»**

Методические указания по изучению дисциплины «Проектирование предприятий технического сервиса автомобилей и тракторов» включают в себя:

1) Проектирование предприятий технического сервиса автомобилей и тракторов: краткий курс лекций / Сост.: В.Н. Буйлов и И.В. Люляков // ФГБОУ ВО «Саратовский ГАУ», 2020.

2) Курсовое проектирование по дисциплине «Проектирование предприятий технического сервиса автомобилей и тракторов» / Сост.: В.Н. Буйлов и И.В. Люляков // ФГБОУ ВО «Саратовский ГАУ», 2020.

3) Лабораторный практикум: для проведения лабораторных занятий по дисциплине «Проектирование предприятий технического сервиса автомобилей и тракторов» Сост.: В.Н. Буйлов и И.В. Люляков // ФГБОУ ВО «Саратовский ГАУ», 2020.

> *Рассмотрено и утверждено на заседании кафедры «Техническое обеспечение АПК» «25» марта 2020года (протокол №16).*

Лист изменений и дополнений, вносимых в рабочую программу дисциплины «Проектирование предприятий технического сервиса автомобилей и тракторов» Дополнения и изменения, внесенные в рабочую программу дисциплины «Проектирование предприятий технического сервиса автомобилей и тракторов» на 2020/2021 учебный год:

6. Учебно-методическое и информационное обеспечение дисциплины а) основная литература (библиотека СГАУ):

1. В списке основной литературы заменен источник литературы Оценка надежности машин и оборудования: Учебник. [Электронный ресурс] (Высшее образование: Бакалавриат). (переплет) ISBN 978-5-98281-298-8/ И.Н. Кравченко, Е.А. Пучин, А.В. Чепурин // М.: АЛЬФА-М: ИНФРА-М, 2012. - 336 с. на источник литературы Проектирование предприятий технического сервиса: Учебное пособие. [Электронный ресурс] (Высшее образование: Бакалавриат)- ISBN 978-5-8114-1814-5. / И.Н. Кравченко, А.В. Коломейченко, А.В. Чепурин, В.М. Корнеев.// СПб.: Издательство «Лань», 2015. - 352 с.

а) дополнительнаяная литература (библиотека СГАУ):

1. В списке дополнительной литературы заменен источник литературы Проектирование предприятий технического сервиса: Учебное пособие. [Электронный ресурс] (Высшее образование: Бакалавриат)- ISBN 978-5-8114-1814-5. / И.Н. Кравченко, А.В. Коломейченко, А.В. Чепурин, В.М. Корнеев.// СПб.: Издательство «Лань», 2015. - 352 с. на источник литературы Оценка надежности машин и оборудования: Учебник. [Электронный ресурс] (Высшее образование: Бакалавриат). (переплет) ISBN 978-5-98281-298-8/ И.Н. Кравченко, Е.А. Пучин, А.В. Чепурин // М.: АЛЬФА-М : ИНФРА-М, 2012. - 336 с.

е) информационные технологии, используемые при осуществлении образовательного процесса:

# программное обеспечение:

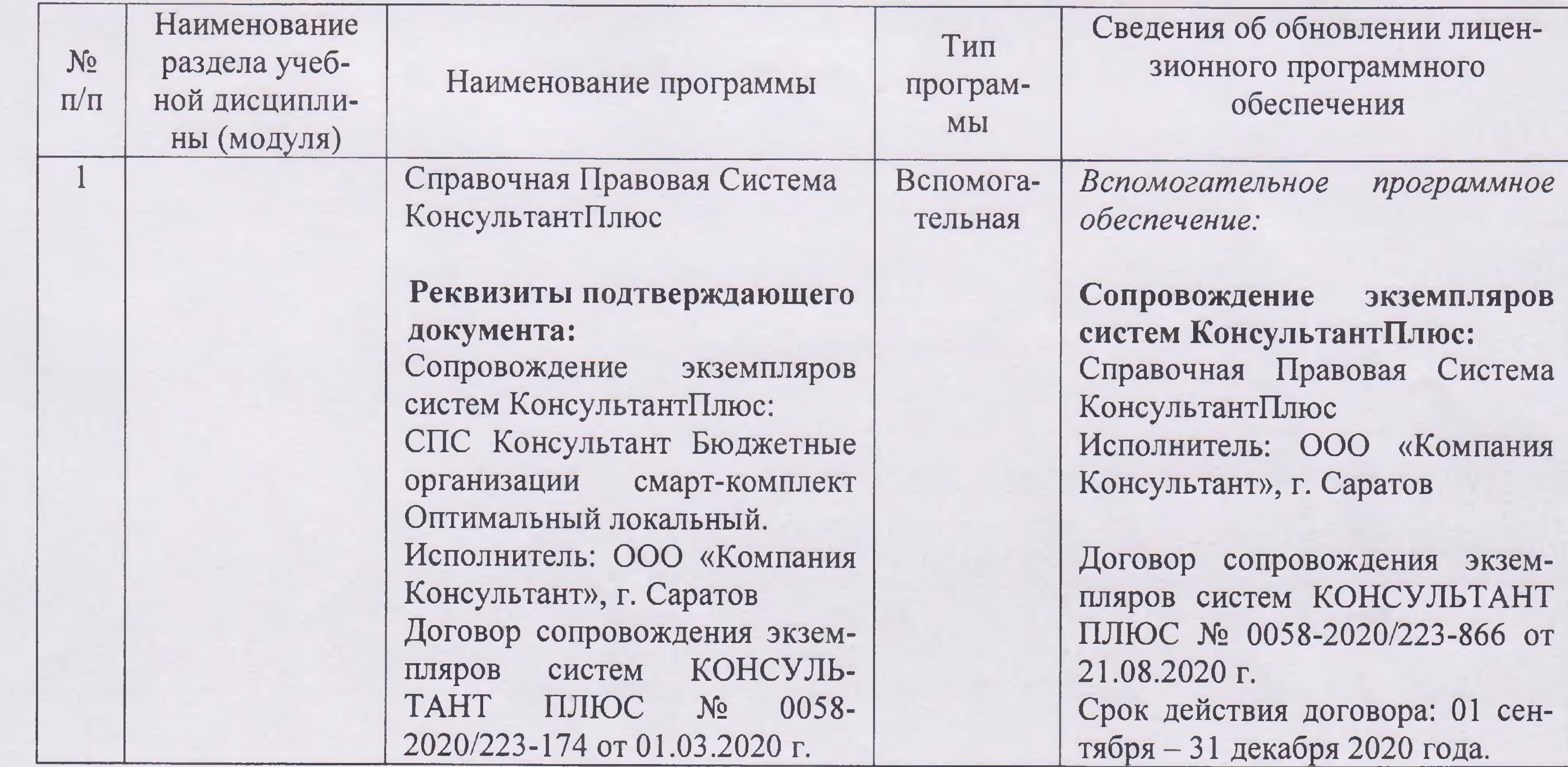

Актуализированная рабочая программа дисциплины «Проектирование предприятий технического сервиса автомобилей и тракторов» для специальности 23.05.01 Наземные транспортно-технологические средства рассмотрена и утверждена на заседании кафедры «Техническое обеспечение АПК» « 28 » августа 2020 года (протокол № 1).

Заведующий кафедрой

подиись

С.А. Макаров

#### Лист изменений и дополнений,

вносимых в рабочую программу дисциплины

#### «Проектирование предприятий технического сервиса автомобилей и тракторов»

Дополнения и изменения, внесенные в рабочую программу дисциплины «Проектирование предприятий технического сервиса автомобилей и тракторов» на 2020/2021 учебный год:

#### Сведения об обновлении лицензионного программного обеспечения

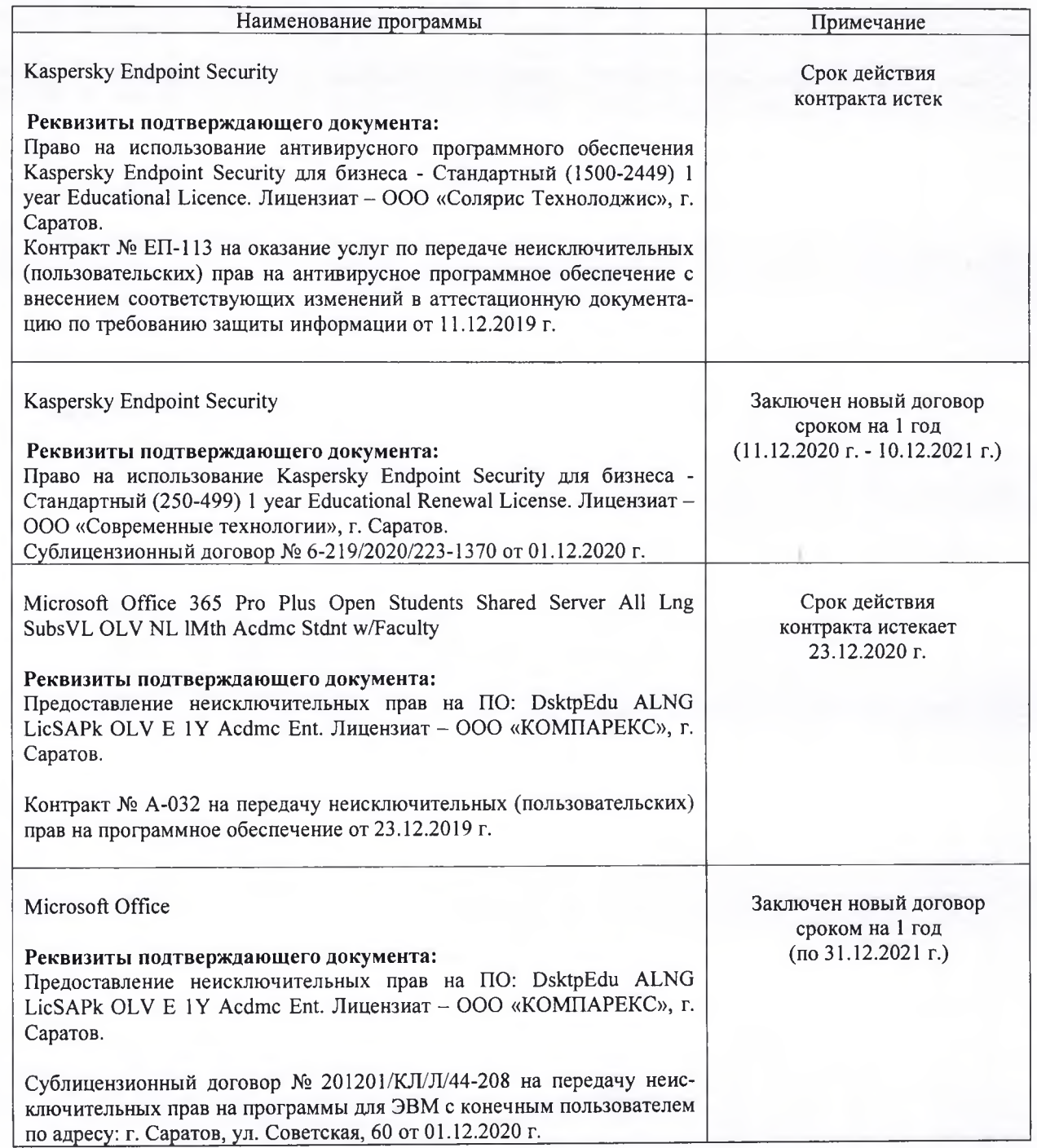

Актуализированная рабочая программа дисциплины «Проектирование предприятий технического сервиса автомобилей и тракторов» рассмотрена и утверждена на заседании кафедры «Техническое обеспечение АПК» «08» декабря 2020 года (протокол № 7).

Заведующий кафедрой

(подпись)

С.А. Макаров

#### Лист изменений и дополнений, вносимых в рабочую программу дисциплины «Проектирование предприятий технического сервиса автомобилей и тракторов»

Дополнения и изменения, внесенные в рабочую программу дисциплины «Проектирование предприятий технического сервиса автомобилей и тракторов» на 2020/2021 учебный год:

#### 6. Учебно-методическое и информационное обеспечение дисциплины

а) основная литература (библиотека СГАУ):

Тахтамышев, Х. М. Основы технологического расчета автотранспортных предприятий: учебное пособие / Х.М. Тахтамышев. - 2-е изд., перераб. и доп. - Москва: ИНФРА-М. 2021. — 352 с. — (Высшее образование: Магистратура). - ISBN 978-5-16-011677-8. -Текст: электронный. - URL: https://znanium.com/catalog/product/1192232 - Загл. с экрана.

Актуализированная рабочая программа дисциплины «Проектирование предприятий технического сервиса автомобилей и тракторов» рассмотрена и утверждена на заседании кафедры «Техническое обеспечение АПК» « 24 » августа 2021 года (протокол № 1).

Заведующий кафедрой

(подпись)

С.А. Макаров